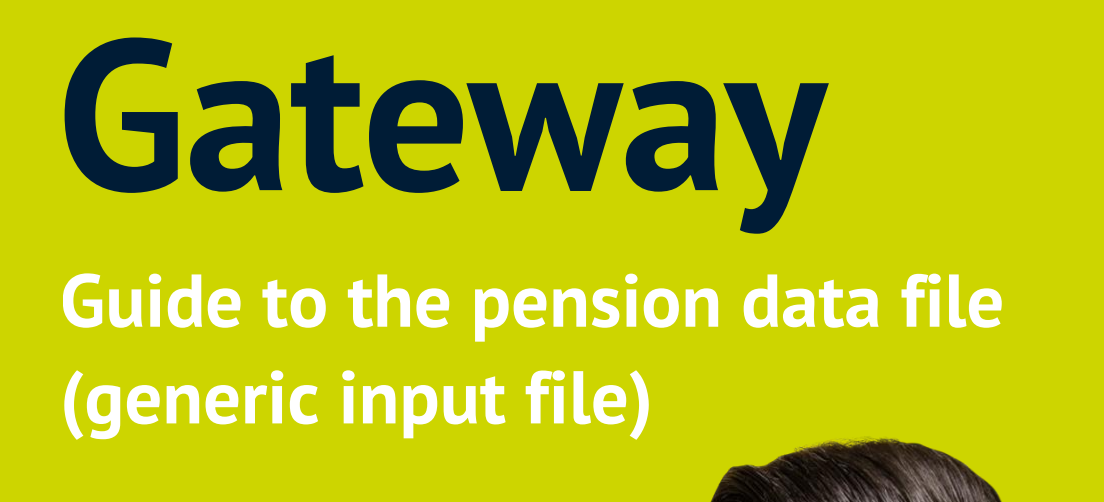

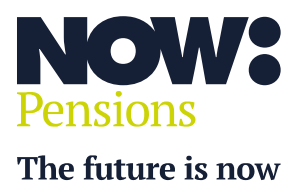

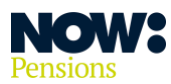

#### **Who should use these guidelines?**

Please only follow these guidelines if your payroll software determines your auto enrolment outputs.

We also assume the following.

- Your payroll does the categorisation.
- Any postponement dates are calculated within the payroll.
- All contribution deductions are calculated within the payroll.
- Your payroll determines auto enrolment.
- The column headings in your file exactly match those set out under 'What should the pension data file contain?' (although the order's not prescriptive).
- Your CSV file is comma delimited.

#### **Table of contents**

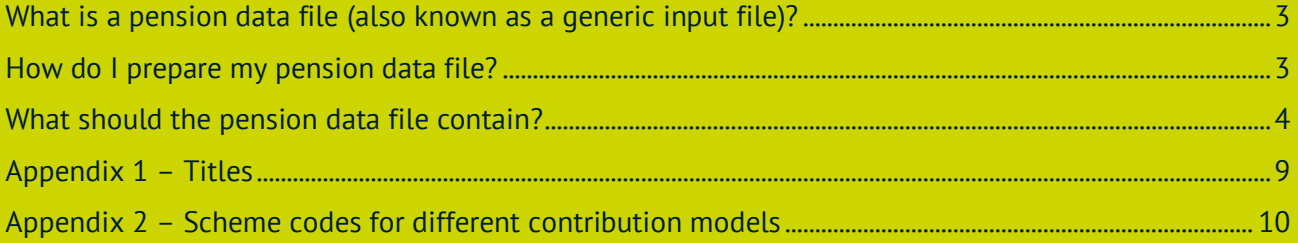

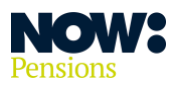

## <span id="page-2-0"></span>**What is a pension data file (generic input file)?**

You use this file to import your employee and contribution information into our employer Gateway system.

It's a CSV file showing details of your employees, along with contributions from employees who are members of the Scheme and your contributions. You generate it from your payroll and upload it to our employer Gateway system each pay period.

### <span id="page-2-1"></span>**How do I prepare my pension data file?**

Once you've run your payroll, you'll need to generate a **.csv** file containing all your employees' details, plus details of the contributions that need to be deducted from employees and from you, as the employer.

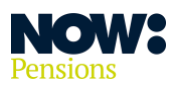

## <span id="page-3-0"></span>**What should the pension data file contain?**

Here's a list of the data items your pension data file must contain (although they don't have to be in this order). Leave fields blank (where this is allowed) if there's no data to put in.

Please consult the 'Common errors and warnings guide' or the 'Member matching guide' if you have any problems during the file upload process.

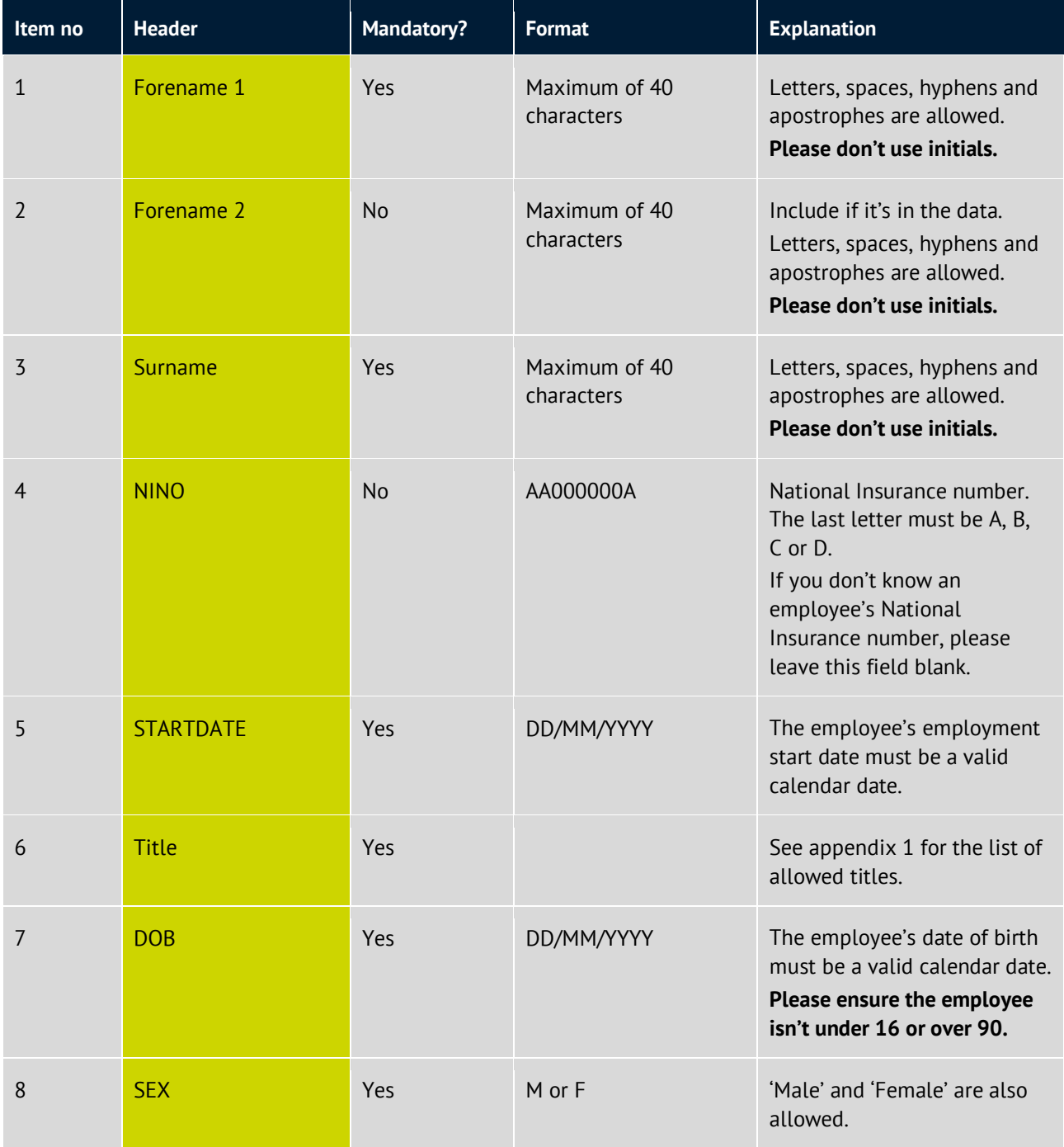

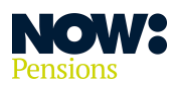

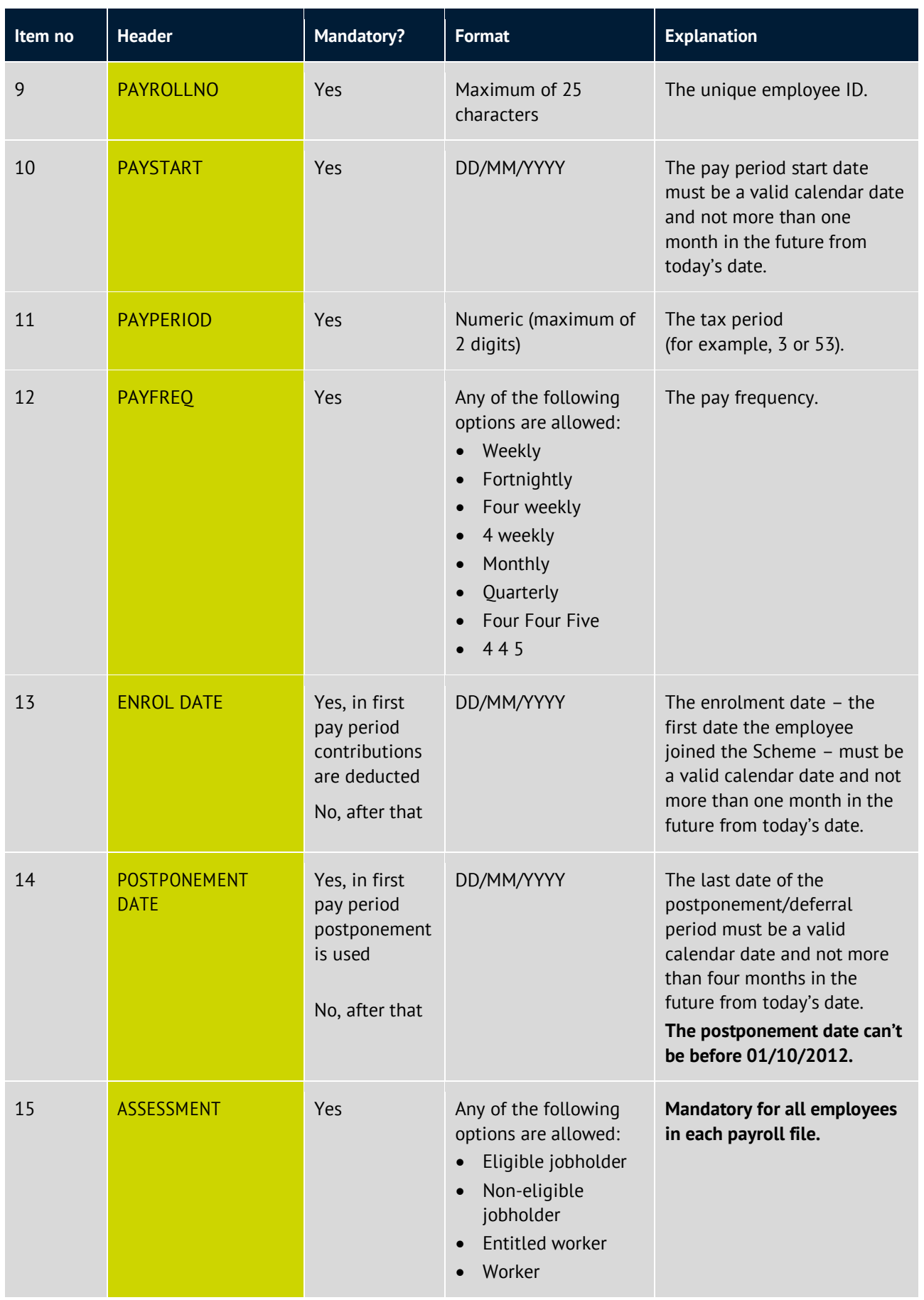

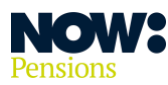

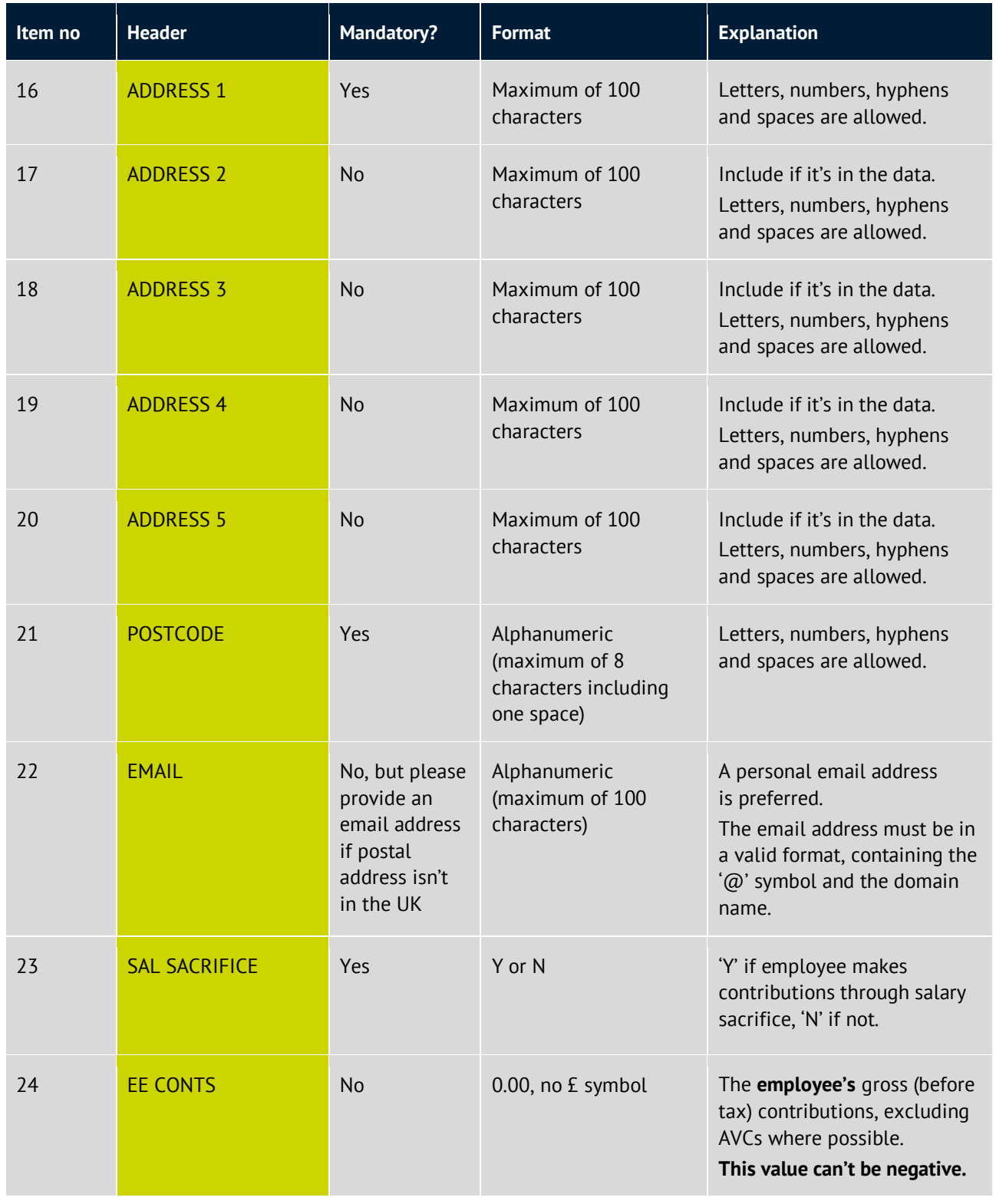

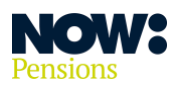

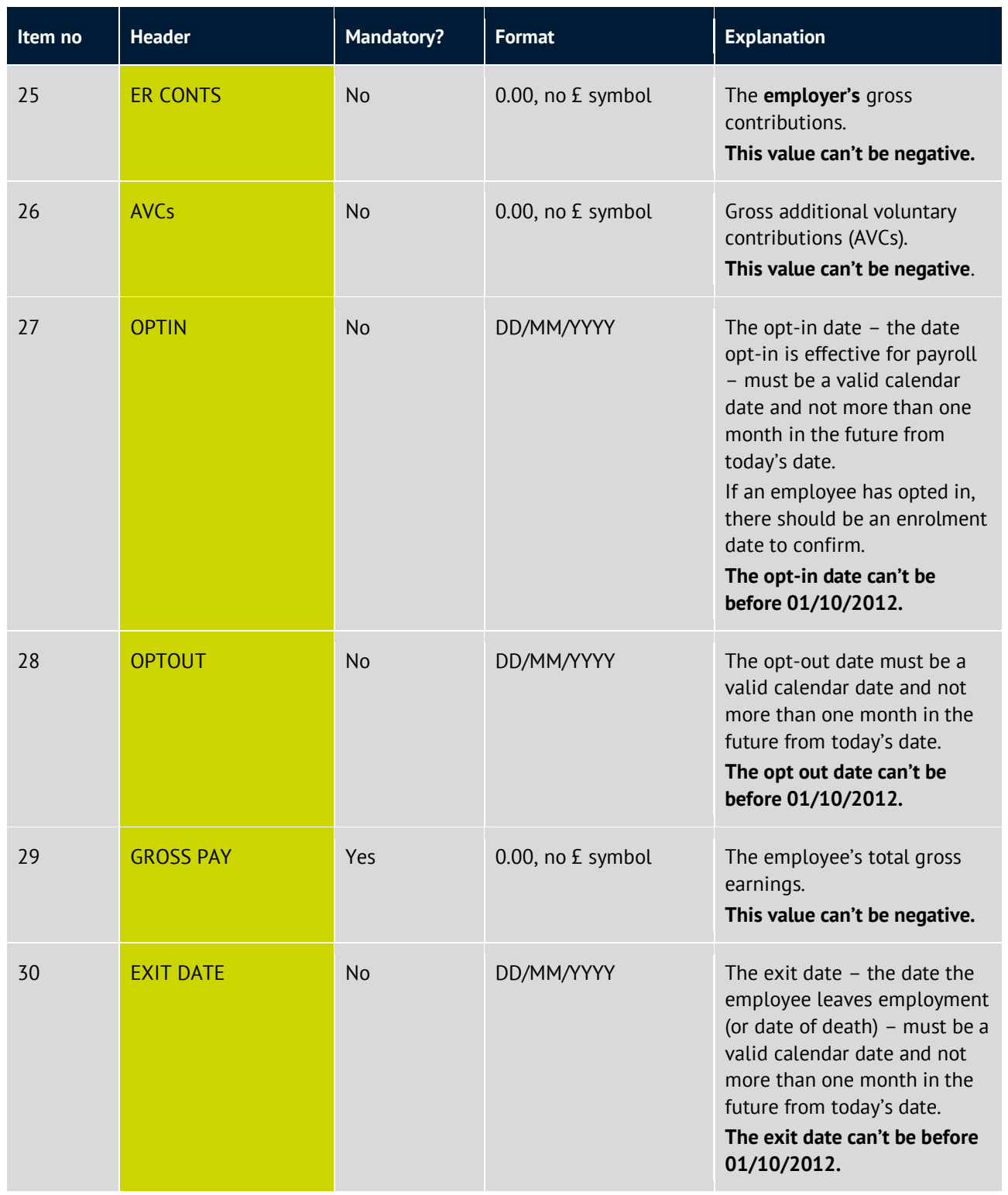

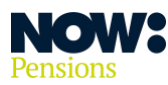

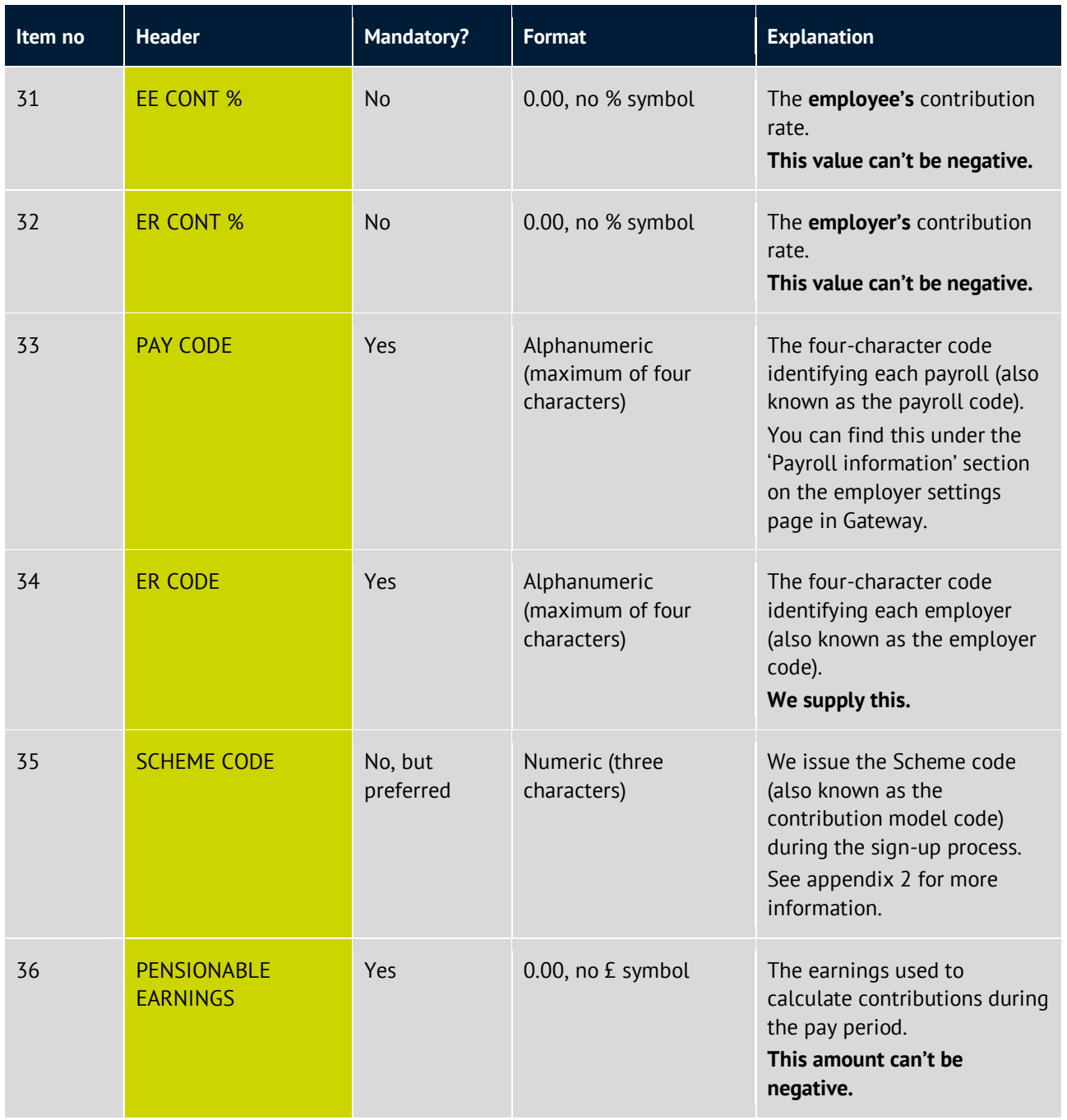

# <span id="page-8-0"></span>**Appendix 1 – Titles**

NOW: Pensions

These are titles that will pass validation.

<span id="page-8-1"></span>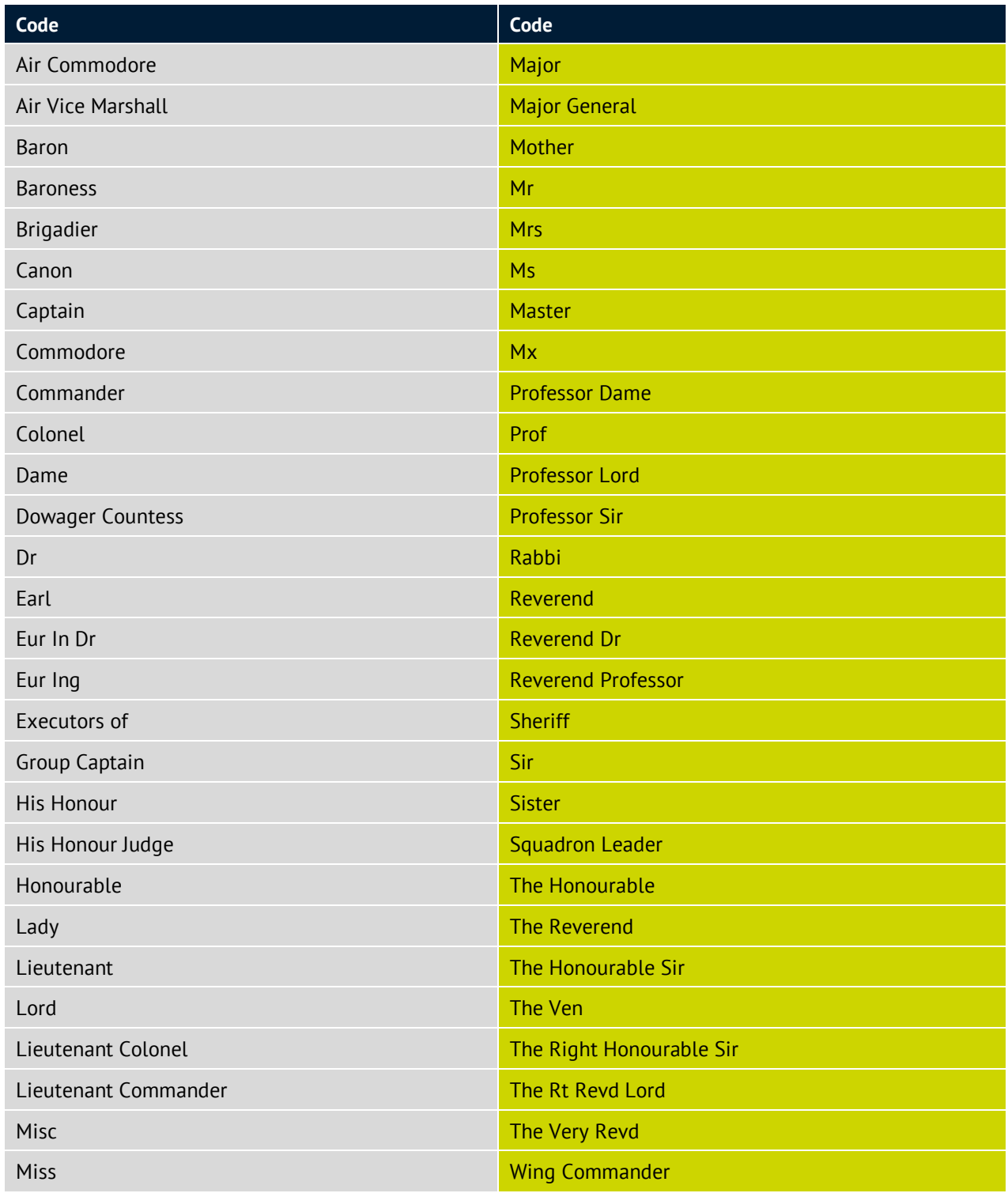

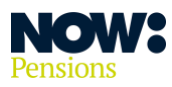

## **Appendix 2 – Scheme codes for different contribution models**

Also known as 'Plan codes' or 'contribution model codes'. You choose these when you sign up and they are shown in your Plan summary.

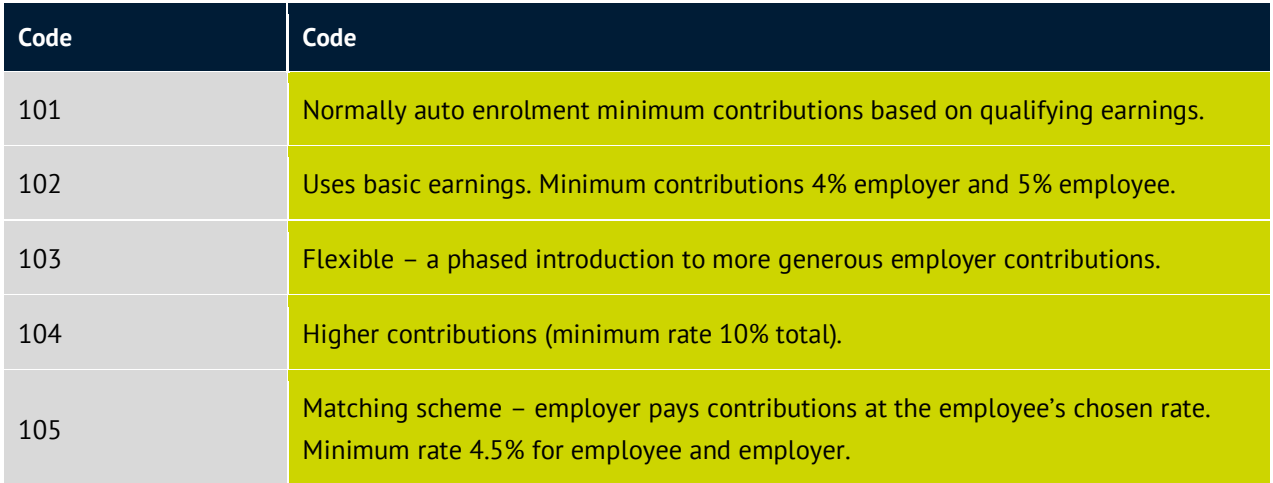

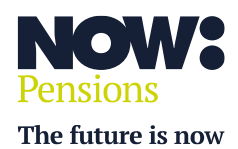

**Information correct as at April 2024. NP/HC0023/04/2024. nowpensions.com +44 (0)330 100 3336.**

 NOW: Pensions Ltd. Registered office: 6 Bevis Marks, London, EC3A 7BA. Registration number: 07766398. Registered in England and Wales.